**東京農業⼤学図書館**

## **e-Journal e-Book title list ご利⽤⽅法①**

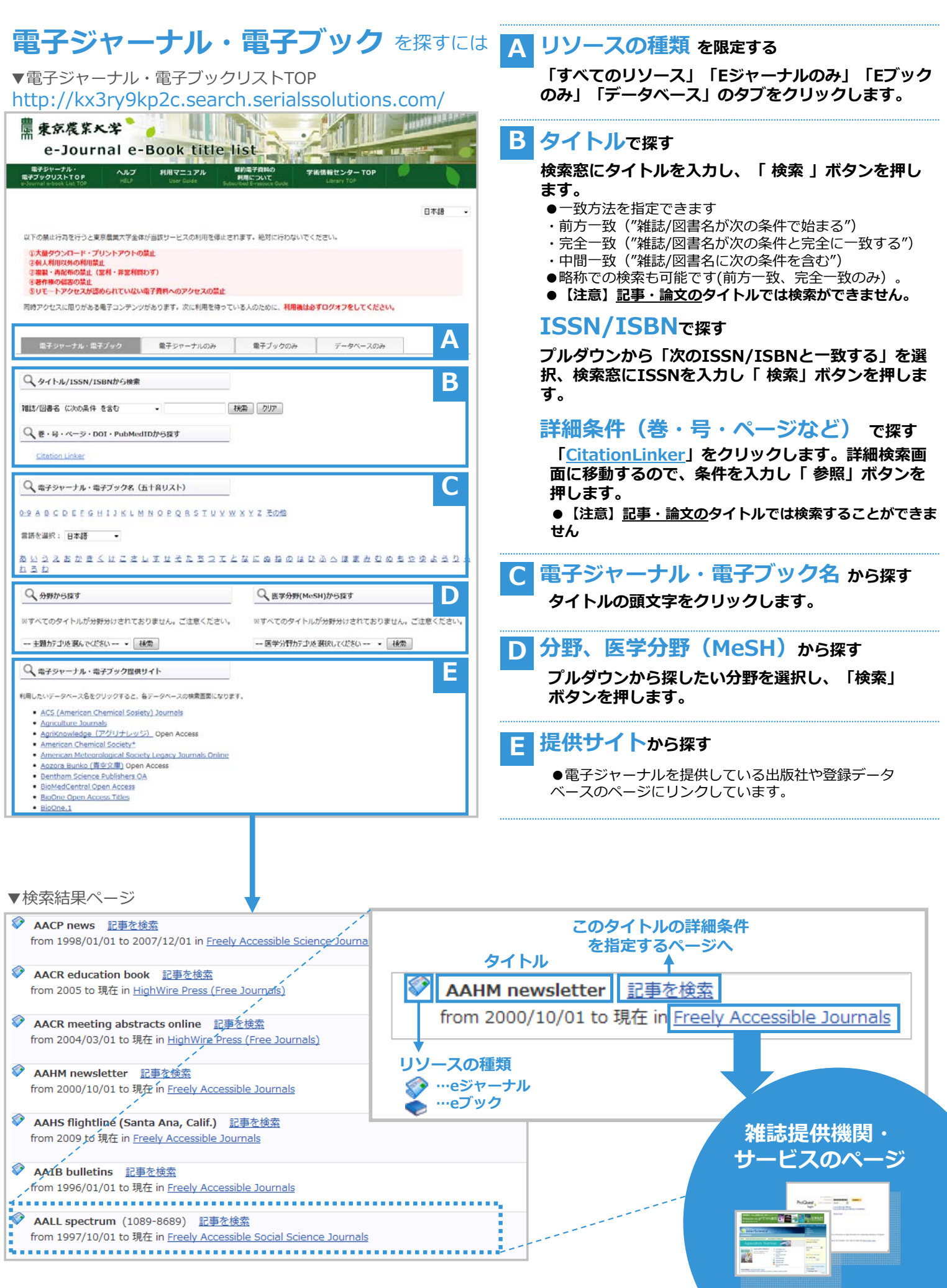

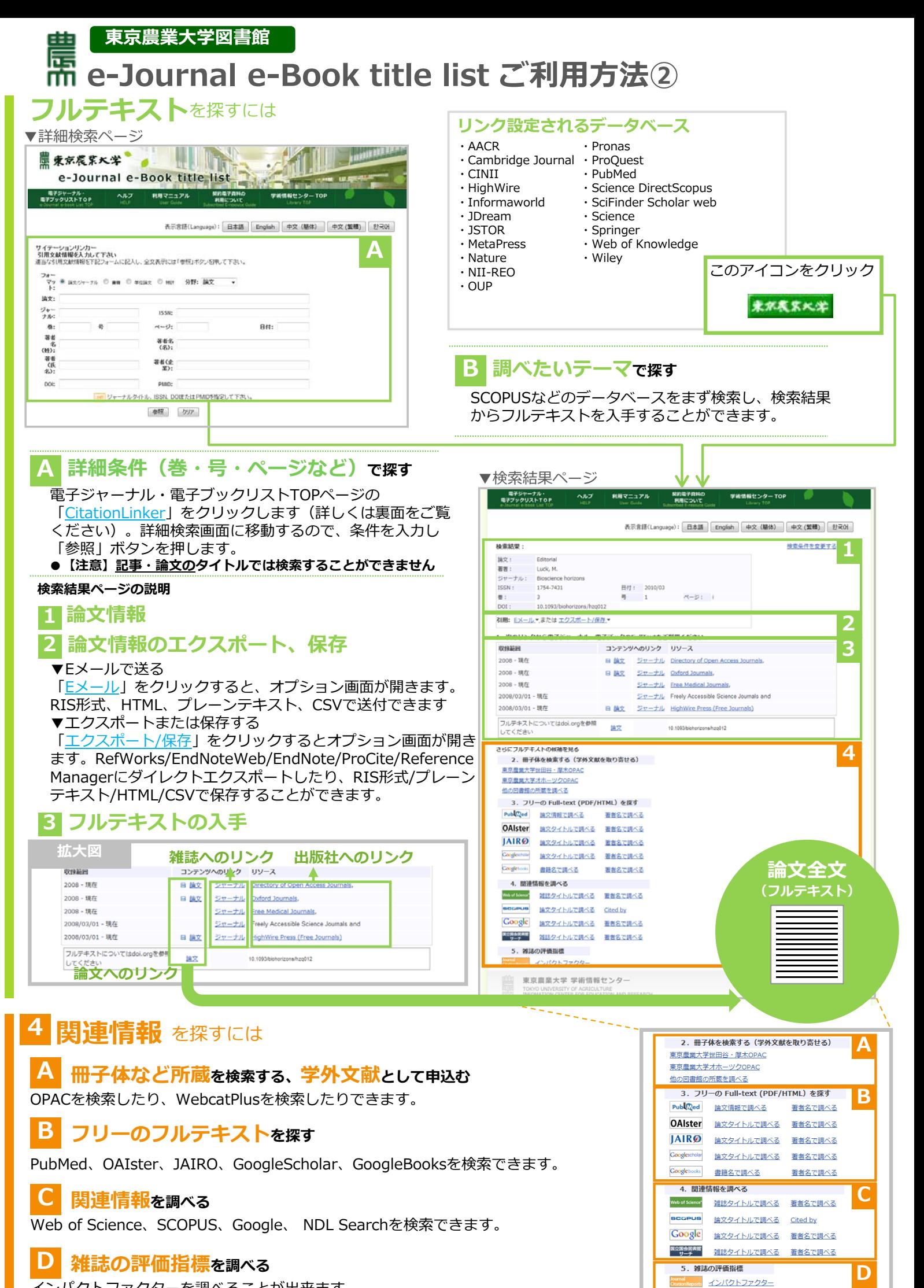

インパクトファクターを調べることが出来ます。